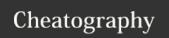

## GitLab Quick Actions Cheat Sheet by rossnet via cheatography.com/129351/cs/25573/

| Generic: Issues, Merge Requests, Epics                                                                                                    |  |  |  |
|----------------------------------------------------------------------------------------------------|--|--|--|
| /title <title>&lt;/td&gt;&lt;td&gt;Set or update title&lt;/td&gt;&lt;/tr&gt;&lt;tr&gt;&lt;td&gt;/reopen&lt;/td&gt;&lt;td&gt;Reopen&lt;/td&gt;&lt;/tr&gt;&lt;tr&gt;&lt;td&gt;/close&lt;/td&gt;&lt;td&gt;Close&lt;/td&gt;&lt;/tr&gt;&lt;tr&gt;&lt;td&gt;/done&lt;/td&gt;&lt;td&gt;Done&lt;/td&gt;&lt;/tr&gt;&lt;tr&gt;&lt;td&gt;/todo&lt;/td&gt;&lt;td&gt;Add to ToDo liste&lt;/td&gt;&lt;/tr&gt;&lt;tr&gt;&lt;td&gt;/award :emoji:&lt;/td&gt;&lt;td&gt;Switch award emoji&lt;/td&gt;&lt;/tr&gt;&lt;/tbody&gt;&lt;/table&gt;</title> |  |  |  |

| Notification: Issues, Merge Requests, Epics |                       |  |  |  |
|---------------------------------------------|-----------------------|--|--|--|
| /subscribe                                  | Enable notifications  |  |  |  |
| /unsubscribe                                | Disable notifications |  |  |  |

| Comments: Issues, Merge Requests, Epics                                                                           |                                                                |  |  |
|----------------------------------------------------------------------------------------------------|----------------------------------------------------------------|--|--|
| /lock                                                                                                    | Lock the comment section                                       |  |  |
| /unlock                                                                                                    | Unlock the comment section                                     |  |  |
| /shrug <comment></comment>                                                                                        | Append the comment with $\bar{\ }\setminus$ ( ) / $\bar{\ }$ . |  |  |
| /tableflip <comme-< td=""><td>Append the comment with <math>({}^{J} \circ \Box^{\circ})^{J}</math></td></comme-<> | Append the comment with $({}^{J} \circ \Box^{\circ})^{J}$      |  |  |
| nt>                                                                                                    | <del>11</del> ,                                                |  |  |

| Issue specific                                                                          |                                                                                 |
|-----------------------------------------------------------------------------------------|---------------------------------------------------------------------------------|
| /move <path -<="" td="" to=""><td>Move issue to another project</td></path>             | Move issue to another project                                                   |
| project>                                                                                |                                                                                 |
| /clone <path -<="" td="" to=""><td>Clones issue in current or given project</td></path> | Clones issue in current or given project                                        |
| project>                                                                                |                                                                                 |
| /duplicate #issue                                                                       | Close current issue and mark duplicate to given issue - also marks them related |
| /relate #issue1 #issue2                                                                 | Marks given issues as related                                                   |
| /copy_metadata                                                                          | Copies labels and milestone from the                                            |
| #issue                                                                                  | given issue                                                                     |
| /iteration *itera-<br>tion:"iteration<br>name"                                          | Set iteration                                                                   |
| /remove_iteration                                                                       | Removes iteration                                                               |
| /weight n                                                                               | Sets weight of issue to n                                                       |
| /clear_weight                                                                           | Clears out weight                                                               |
| /milestone %mile-                                                                       | Sets given milestone                                                            |
| stone                                                                                   |                                                                                 |
| /remove_milestone                                                                       | Removes milestone                                                               |
| /due date                                                                               | Set due date to date: "2020-12-31", "in 2                                       |

| Issue specific (cont | )                                                        |
|----------------------|----------------------------------------------------------|
| /remove_due-         | Removes due date                                         |
| _date                |                                                          |
| /epic <i>epic</i>    | Add to <i>epic</i> : &epic, group&epic or URL to an epic |
| /remove_epic         | Remove from epic                                         |
| /confidential        | Make confidential                                        |
| /promote             | Promote to epic                                          |
| /publish             | Publish to associated status page                        |
| /zoom zoom_url       | Add Zoom meeting to issue                                |
| /remove_zoom         | Removes Zoom meeting                                     |

| Labeling: Issues, Merge Requests, Epics |                                            |  |  |  |
|-----------------------------------------|--------------------------------------------|--|--|--|
| /label label1 label2                    | Add one or more labels                     |  |  |  |
| /relabel label1 label2                  | Replace current labels with the given ones |  |  |  |
| /unlabel                                | Remove all labels                          |  |  |  |
| /unlabel label1 label2                  | remove the given labels                    |  |  |  |

| Assignement: Issues, Merge Requests |                                       |  |  |  |  |
|-------------------------------------|---------------------------------------|--|--|--|--|
| /assign @user1 @user2               | Assign one or more user               |  |  |  |  |
| /assign me                          | Self-assign item                      |  |  |  |  |
| /reassign @user1<br>@user2          | Replace assignee(s) with given one(s) |  |  |  |  |
| /unassgin @user1<br>@user2          | Unassign given user(s)                |  |  |  |  |
| /unassign                           | Remove (all) assignee(s)              |  |  |  |  |

| Time tracking: Issues, Merge Requests |                                                                             |  |  |  |
|---------------------------------------|-----------------------------------------------------------------------------|--|--|--|
| /estimate nw nd nh nm                 | Set estimated time e.g. /estimate 1w 2d 3h 4m                               |  |  |  |
| /remove_estimate                      | Remove time estimate                                                        |  |  |  |
| /spend time(nh nm) date(YYYY-MM-DD)   | Add or substract spent time, optional specify a date the time was spent on. |  |  |  |
| /remove_time_spent                    | Remove time spent                                                           |  |  |  |

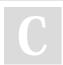

By rossnet

cheatography.com/rossnet/

Published 21st January, 2021. Last updated 14th February, 2021. Page 1 of 2.

days", "this Friday" or "December 31st"

Sponsored by **Readable.com**Measure your website readability!
https://readable.com

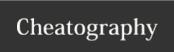

## GitLab Quick Actions Cheat Sheet by rossnet via cheatography.com/129351/cs/25573/

## Merge Request specific

/create\_mer-

Create a new merge request starting from the

ge\_request current issue

branch\_name

/target\_-

Set target branch

branch

local\_branc-

h\_name

| /wip or /draft | Toggle draft status |
|----------------|---------------------|
| /approve       | Approve the merge   |

Approve the merge request

/submit\_-

Submit a pending review

review
/merge

Merge changes. Depending on the project

setting, this may be when the pipeline succeeds,

adding to a Merge Train, etc.

/copy\_metadata Copy labels and milestone from another merge

request in the project

!merge\_requ-

est

| - | -   | C   |   | -7 | 77 | a i | : 31 | _  |
|---|-----|-----|---|----|----|-----|------|----|
| - | 9.1 | LOI | ы | 91 | ᅱ  | œΠ  | ш    | U. |

| _p op.co                |                             |
|-------------------------|-----------------------------|
| /parent_epic epic       | Set parent epic to epic     |
| /remove_parent_epic     | Remove parent epic          |
| /child_epic epic        | Add child epic to epic      |
| /remove_child_epic epic | Remove child epic from epic |

An epic value can be provided in form of &epic, group&epic or URL to an epic

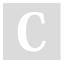

By rossnet cheatography.com/rossnet/

Published 21st January, 2021. Last updated 14th February, 2021. Page 2 of 2.

Sponsored by **Readable.com**Measure your website readability!
https://readable.com